The copy filmed here has been reproduced thanks to the generopity of:

## Library of tha Public Archlvas of Canada

Tha imagas appaaring hara ara tha baat quaiity possible considering the condition and legibility of tha original copy and in kaaping with tha filming contract apacificationa.

Original coplas In printad papar covara ara fllmad beginning with the front cover and ending on tha laat paga with a printad or illustratad Impraasion, or the back cover when appropriate. All othar original coplas ara fllmad baginning on tha first page with a printed or illustrated impression, and ending on the last page with a printed or illiustrated impression.

The last recorded frame on each microfiche shall contain the symbol  $\rightarrow$  (meaning "CON-TINUED"), or the symbol V (meaning "END"), whichever eppiiea.

Maps, plates, charts, etc., mey be filmed at different reduction ratioa. Those too large to be entirely included in one exposure are filmed beginning In the upper left hand corner, left to right and top to bottom, aa many framea as required. The following diagrams illustrate the method:

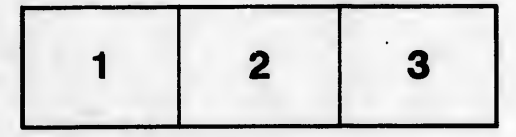

L'exemplaire filmé fut reproduit grâce à la générosité de:

> La bihliothèque des Archives publiquas du Ca.. da

Les images suivantes ont été reproduites avac le plua grand soin, compta tanu da la condition at de la netteté de l'exemplaire filmé, et en conformité avec les conditions du contrat de filmage.

Les exemplaires originaux dont is couverture en papier est imprimée sont filmés en commencant par la pramlar plat at an tarminant soit par la dernière page qui comporte une empreinte d'Impraaalon ou d'iiluatration, soit par la second plat, aalon la cas. Tous las autras axamplairas originaux sont filmés en commencant par la première page qui comporte une empreinte d'Impraaalon ou d'illustration at an tarminant par la dernière page qui comporte une telle empreinte.

Un dea symboles suivants opparattra sur la dernière image de chaque microfiche, selon le cas: le symbole  $\rightarrow$  signifie "A SUIVRE". le symbole  $\nabla$  signifie "FIN".

Les cartes, pianches, tableaux, etc., peuvent être filmés à des taux de réduction différents. Lorsque le document est trop grand pour être reproduit en un seul cliché, il est filmé è partir de l'angle supérieur gauche, de gauche à droite, et de haut an bas, en prenant le nombre d'images nécessaire. Les diagrammes suivants illustrent la méthode.

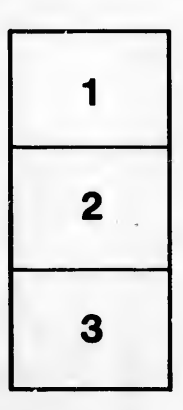

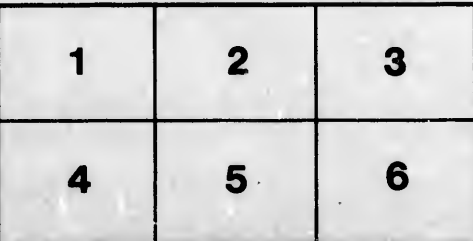

Iitaiio <sup>I</sup> du lodifiar une mage

rrata Ko

>alure, lA

32X

 $\frac{3}{2}$